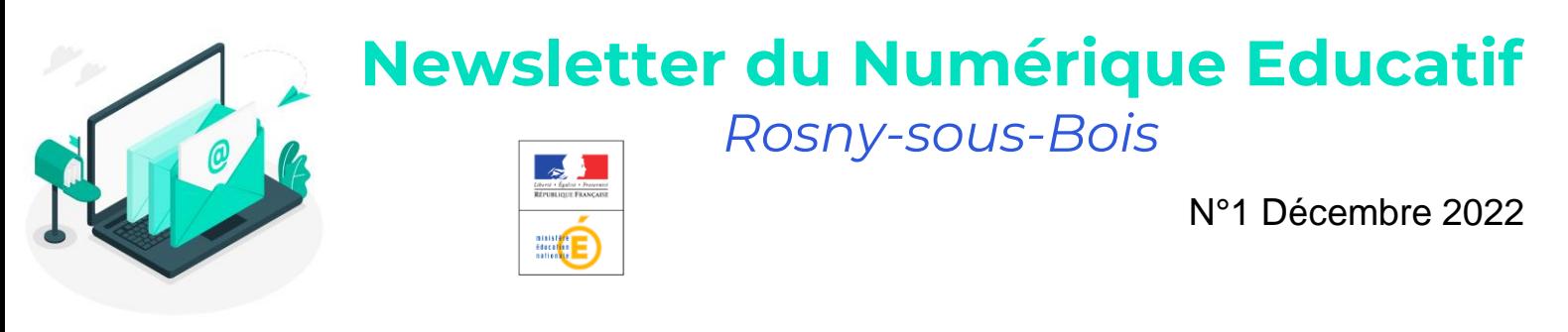

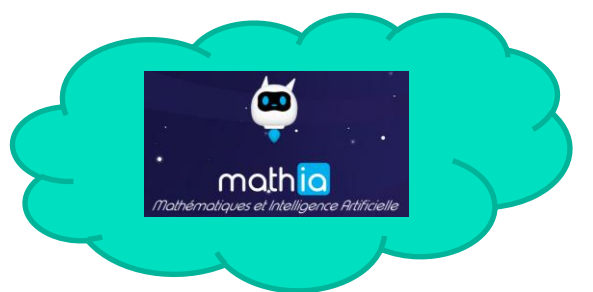

# De quoi s'agit-il ?

Une application, dans laquelle l'élève travaille tous les domaines des mathématiques par le jeu.

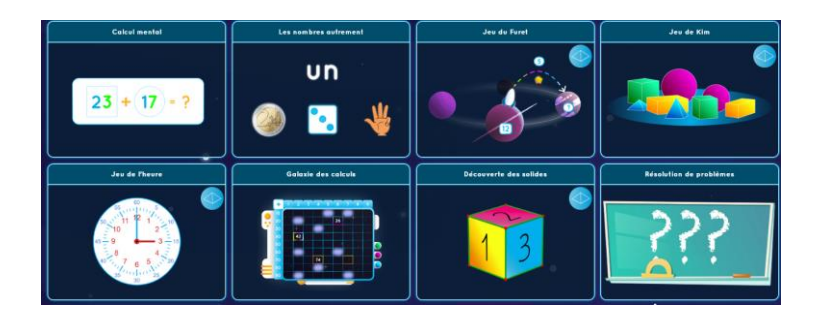

# Comment cela fonctionne ?

L'enseignant choisit les notions à travailler et la plateforme utilise la technologie de l'intelligence artificielle pour proposer à chaque élève des activités adaptées à son niveau, permettant ainsi la mise en place d'une différenciation.

# Est-ce facile à utiliser ?

Oui il suffit d'une tablette ou d'un ordinateur, l'élève n'a qu'à saisir le code de sa classe, puis choisir son profil.

# Et pour l'enseignant cela se passe comment?

L'enseignant inscrit sa classe sur [mathia.education](https://mathia.education/inscription/). Il crée sa classe, choisit les notions à travailler. Il obtient alors un code pour sa classe, et un tableau de bord pour suivre le travail de ses élèves et peut configurer, s'il le souhaite, les exercices à réaliser.

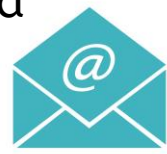

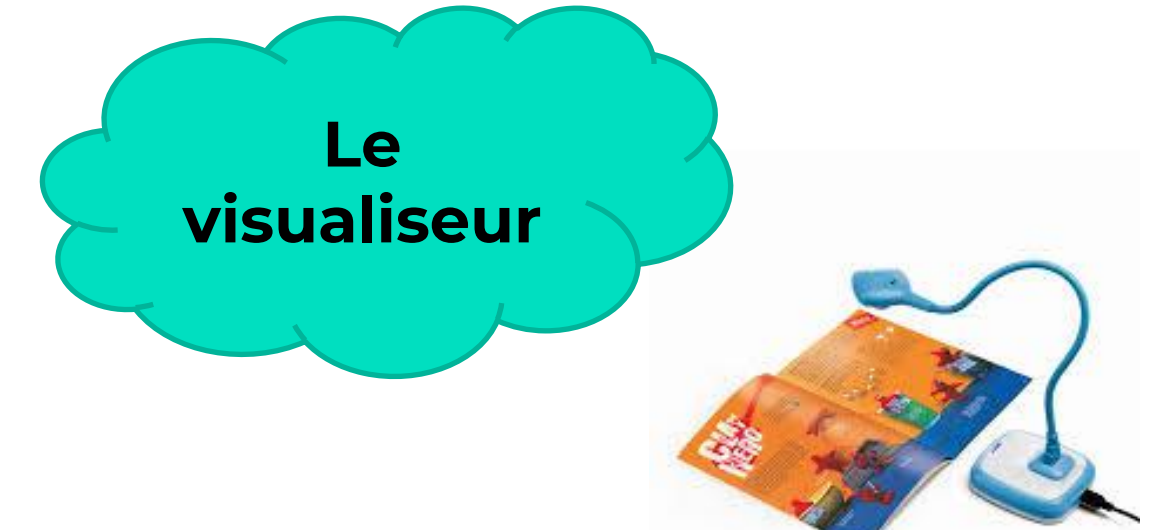

### A quoi cela sert-il ?

Cela sert à projeter un document, un livre ou un cahier à l'écran.

Avec cela, vous pouvez projeter le cahier d'un élève pour montrer une démarche, un exercice directement sur l'ENI. Ou tout simplement projeter l'illustration d'un manuel d'histoire, un schéma de sciences…

Il est aussi possible de montrer aux élèves un petit objet, sans avoir besoin de le faire passer de mains en mains, de présenter un « geste technique » sous l'oeil de la caméra, une expérience scientifique…

# Est-ce facile à utiliser ?

Rien de plus simple, on le branche sur le port USB de l'ordinateur ou de l'ENI et ça fonctionne.

# Combien ça coûte ?

Une quarantaine d'euros pour les premiers prix qui sont très suffisants. Un petit outil bien pratique à avoir dans sa classe !

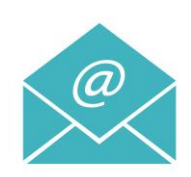